по мережі, а також можливість спілкування в мережі з партнерами [6]. У подальших працях автори планують розглянути підсистему авторизації, контролю, навігації та керування навчальним процесом у контексті проектування та розробки систем ДН.

Курси ДН, які не містять компоненти інтерактивної взаємодії та зворотного зв'язку, перетворюються на простий засіб відображення та передавання навчальної інформації з використанням сучасних телекомунікаційних технологій (на зразок електронного посібника або статичних Web-сторінок) [2]. Тому проектування та розробка підсистеми інтерактивної взаємодії й зворотного зв'язку між викладачами та студентами в системі дистанційного навчання є одним із важливих завдань, які стоять перед розробниками дистанційних курсів.

*1. Educational Technology & Society 5(1) 2002, ISSN 1436-4522, pp. 215-221 2. Берко А.Ю., Висоцька B.A.* Intranet архітектура інтелектуальних систем електронного навчання // *Вісник НУ "Львівська Політехніка", 2001,- №438,- Львів, С.3-11. 3. Голощук Р.О.* Реалізація платформно-незалежних обчислень за допомогою концепції мережевого комп'ютера *//Вісник ДУ "Львівська політехніка", 1998, №330*.— *С. 62-69 4. Голощук Р.О.* Системні принципи побудови інтелектуальної інформаційної системи "Віртуальна кафедра" *//Вісник НУ "Львівська Політехніка", 2001,- № 438.- Львів, С. 42-45. 5. Жежнич П.І., Кравець Р.Б., Пасічник В.В., Пелещишин А.М.* Семантично відкриті інформаційні системи *//Вісник НУ "Львівська політехніка", 1999 - № 383*.— С. *73-84. 6. Положення про дистанційну освіту: [http://udec. ntu-kpi. kiev. ua/udec. nsf](http://udec._ntu-kpi._kiev._ua/udec._nsf) Content? OpenPaee*

**УДК 683.1**

**В.Г.Григорович, Ю.Л.Кишакевич, О.Є.Нагірський, А.В.Цюпка** Дрогобицький державний педагогічний університет імені Івана Франка, кафедра комп'ютерних технологій

## **ІНФОРМАЦІЙНА СИСТЕМА "НАВЧАЛЬНИЙ ВІДДІЛ" (ОПРАЦЮВАННЯ НАВЧАЛЬНИХ** П Л А Н ІВ )

*©Григорович В.Г., Кишакевич Ю.Л., Нагірський О.Є., Цюпка А.В., 2002*

Operation of the information system for automated administration of the educational process created by the authors is examined in this article.

*Розглядається функціонування інформаційної системи, створеної авторами для автоматизації управління навчальним процесом.*

## **ФОРМУЛЮВАННЯ ЗАДАЧІ**

До функцій управління навчальним процесом належать: робота з навчальними планами (корекція, поповнення, перенесення в архів, генерація звітів для вибраного навчального потоку тощо) та формування на їх основі обсягу навчального навантаження

для кафедр. Складність формування обсягу зумовлюється великою кількістю різних видів неаудиторної роботи: керівництво курсовими, дипломними та магістерськими проектами, а також тими видами практик, які проводяться поза графіком занять (педагогічна, практика з соціальної роботи, практика в дошкільній установі, польова практика та ін.).

Для розрахунку обсягу навчального навантаження по кафедрах необхідно:

- вибрати з навчальних планів всіх спеціальностей денної та заочної форм навчання предмети, які читаються тією чи іншою кафедрою;
- врахувати кількість лекційних потоків на окремих курсах спеціальностей (при проведенні лекцій з певних навчальних дисциплін студенти різних спеціальностей можуть об'єднуватися в один лекційний потік);
- знати кількість студентів в академічних групах та пропускну спроможність навчальних лабораторій - щоб визначити можливість поділу груп на підгрупи при проведенні лабораторних, практичних занять з деяких предметів, а також визначити обсяг навчального часу для підсумкового контролю знань студентів.

Все це - тривала та громіздка праця, при ручному виконанні якої неминучі помилки. До кваліфікації працівників, які виконують таку роботу, ставляться такі вимоги:

- знати технологію проведення різних типів практичного навчання;
- знати норми навчального часу на всі види навчальної роботи.

В межах університету це - надзвичайно великий об'єм інформації, який потребує ретельного опрацювання.

Автоматизація вищевказаної роботи дозволить уникнути помилок, значно скоротити час її виконання та знизити кваліфікаційні вимоги до працівників.

Завданням інформаційної системи "Навчальний відділ" є:

- зберігати всю інформацію про навчальний процес для студентів денної та заочної форми навчання, забезпечувати коректність операцій вилучення та редагування даних;
- забезпечувати виведення на друк в установленій формі навчального плану для вибраної спеціальності;
- робити вибірку навчального навантаження для заданої кафедри на заданий навчальний рік і формувати обсяг навчального навантаження кафедри;
- сформований обсяг навчального навантаження повинен передаватися в електронному вигляді на відповідну кафедру для опрацювання інформаційною системою "Кафедра" (розподіл навчального навантаження між викладачами кафедри);
- автоматизувати процес розподілу ставок між кафедрами на основі кількості годин навчального навантаження згідно із сформованими обсягами;
- переносити в архів всю інформацію про навчальний процес потоків вибраного року вступу до ВНЗ;
- забезпечити об'єднання інформації, тобто включення нових навчальних планів у базу даних (проекти навчальних планів для нових спеціальностей створюються на відповідних факультетах та зацікавлених кафедрах - за допомогою інформаційної системи "Деканат"; не затверджені Вченою радою університету навчальні плани зберігаються окремо, причому факультети та кафедри не мають можливості доступу в режимі "внесення змін" у діючі навчальні плани; після затвердження Вченою радою нових навчальних планів вони в електронному вигляді додаються до бази даних).

#### **Математична модель**

#### **Структура даних**

Відповідно до властивостей предметної області розглядаються такі множини: F множина факультетів, Spec - множина спеціальностей, NPidg - множина напрямів підготовки, Kaf - множина кафедр, **AG** - множина академічних груп, Sem - множина навчальних семестрів, Pred - множина предметів, КаіРг={"соціально-гуманітарні", "психолого-педагогічні", "фахові", "вибіркові"} - категорії предметів, KuR - множина запланованих курсових робіт, DEK - множина державних екзаменів, DR та MR - множини запланованих дипломних та магістерських робіт, **Asp** - множина аспірантів. VPrak множина видів практики, MPrak - множина місць проведення практики, PS - система множин {кількість лекційних годин, кількість лабораторних годин, кількість практичних годин, кількість самостійних годин, чи є екзамен, чи є залік, чи залік - диференційований, чи є курсова робота, чи є контрольні роботи, чи лекції проводяться окремим потоком, кількість підгруп на лабораторних заняттях, кількість підгруп на практичних заняттях}, які визначають розподіл навчального навантаження за формами, LP - множина лекційних потоків (студенти різних спеціальностей, для яких лекції проводяться разом), Tz - множина тижнів навчального року, VydNP={"теоретичне навчання", "екзаменаційна сесія", "навчальна практика", "виробнича практика", "захист дипломних робіт", "державні екзамени", "канікули"} - види навчального процесу,  $S$  - система підмножин множини студентів (згідно із математичними моделями планування навчального процесу у вищому навчальному закладі [1, 2]), **Y** - множина курсів (визначається роками прийому до ВНЗ); а також такі відношення між елементами цих множин:

відношення на базі однієї множини, - яким відповідають таблиці-довідники -

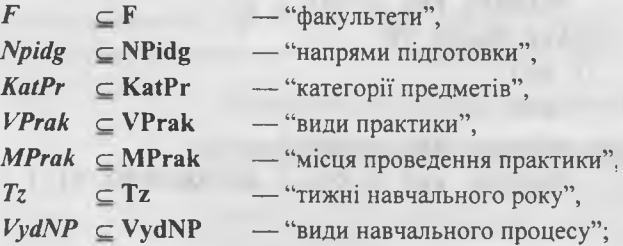

відношення між елементами різних множин -

 $Spec \subseteq F$  \* Spec \* NPidg — "спеціальності вказаного факультету та напряму підготовки",

- *Kaf* ⊂ F \* Kaf "кафедри вказаного факультету",
- *Asp*  $\subseteq$  **F** \* Y \* Asp \* Kaf "керівництво аспірантами даного факультету",
- $N$ Pot  $\subset$  **F**  $*$  Spec  $*$  Y  $*$  S "навчальні потоки даної спеціальності вказаного факультету",
- $NPG$  ⊆ **F** \* Spec \* Y \* VydNP \* Tz "графік навчального процесу даного навчального потоку вказаного факультету",
- $AG \subseteq F$  \* Spec \* Y \* S \* AG "академічні групи даного навчального потоку вказаного факультету",
- **Sem c F** \* Spec \* Y \* Sem "навчальні семестри для даного навчального потоку вказаного факультету",
- *Pred*  $\subset$  F \* Spec \* Y \* Pred \* KatPr \* Kaf "навчальні предмети даного навчального потоку вказаного факультету",
- $KuR \n\subset F *$  Spec \* Y \* S \* KuR \* Sem \* Kaf "керівництво курсовими роботами для даного навчального потоку вказаного факультету",
- *DEK*  $\subset$  F \* Spec \* Y \* S \* DEK \* Sem \* Kaf "державні екзамени на даному навчальному потоці вказаного факультету",
- $DR \subset F$  \* Spec \* Y \* S \* DR \* Kaf "керівництво дипломними роботами для даного навчального потоку вказаного факультету",
- $MR$  c F  $*$  Spec  $*$  Y  $*$  S  $*$  MR  $*$  Kaf "керівництво магістерськими роботами для даного навчального потоку вказаного факультету",
- *PS*  $\subset$  F \* Spec \* Y \* S \* Pred \* Sem \* PS \* LP "розподіл навчальних предметів за формами занять та семестрами для даного навчального потоку вказаного факультету",
- *Ргак*  $\subseteq$  F \* Spec \* Y \* S \* VPrak \* MPrak \* Sem \* Kaf "керівництво практикою на даному навчальному потоці вказаного факультету".

Будемо позначати зв'язки, що встановлюються між таблицями бази даних ТІ та Т2, визначених за допомогою SQL-операторів [3], схеми яких можна записати так:

```
CREATE TABLE ТІ
  ( КТ1 ...,
  PRIMARY KEY ( КТ1 ) )
CREATE TABLE T2
  ( KT2
   KT1
  PRIMARY KEY ( KT2 ),
  FOREIGN KEY ( KT1 ) REFERENCES T1 )
```
вказівниковою діаграмою (див. [4]):

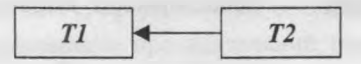

Тоді зв'язки між таблицями бази даних інформаційної системи "Навчальний відділ", які відповідають наведеним вище відношенням, у режимі введення, корекції та перегляду інформації описуються діаграмою (рис. 1).

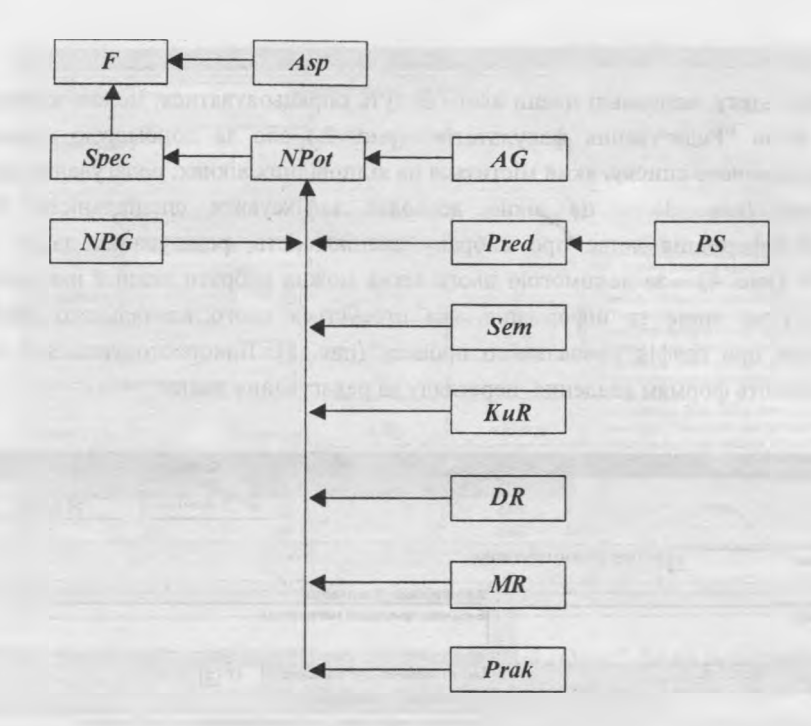

Рис. 1. Вказівникова діаграма для режиму введення, корекції та перегляду даних

Тим самим забезпечується можливість локалізації роботи: опрацьовується інформація, яка стосується конкретного факультету, спеціальності, навчального потоку, предмета. Зауважимо, що не всі таблиці бази даних вказані на цій діаграмі: значення кортежів з відношень Kaf, NPidg. VPrak. MPrak, VydNP. Tz використовуються як ресурси для заповнення інформацією таблиць, зображених на рис. 1.

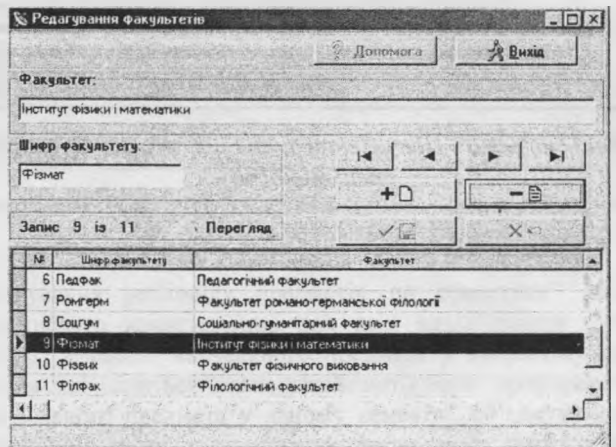

#### **Функціонування інформаційної системи**

*Рис. 2. Інформаційна система "Навчальний відділ". Вікно редагування інформації про факультети*

Вибір факультету, навчальні плани якого будуть опрацьовуватися, можна здійснити за допомогою вікна "Редагування факультетів" (рис. 2.) або за допомогою елемента управління - випадаючого списку, який міститься на відповідних вікнах: редагування даних про спеціальності (рис. 3) - це вікно дозволяє зафіксувати спеціальність: буде опрацьовуватися інформація лише про вибрану спеціальність; редагування даних про навчальні потоки (рис. 4) - за допомогою цього вікна можна вибрати певний навчальний потік, буде доступна лише та інформація, яка стосується цього навчального потоку; редагування даних про графік навчального процесу (рис. 5). Використовуються й інші вікна, які відповідають формам введення, перегляду та редагування даних.

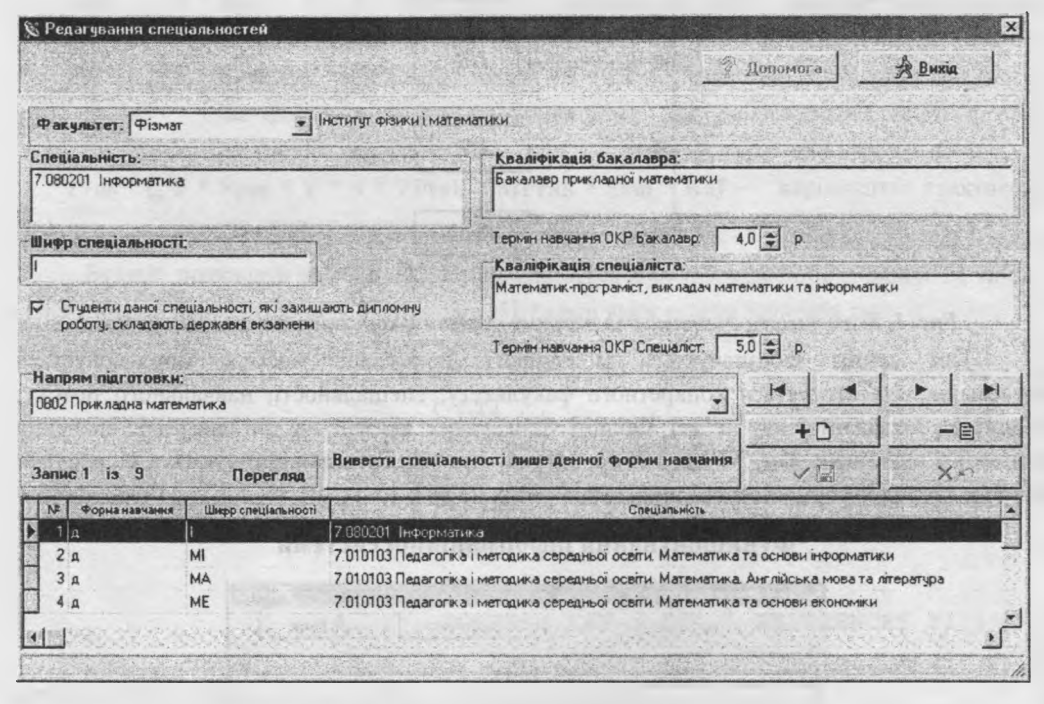

*Рис.З. Інформаційна система "Навчальний відділ". Вікно редагування інформації про спеціальності*

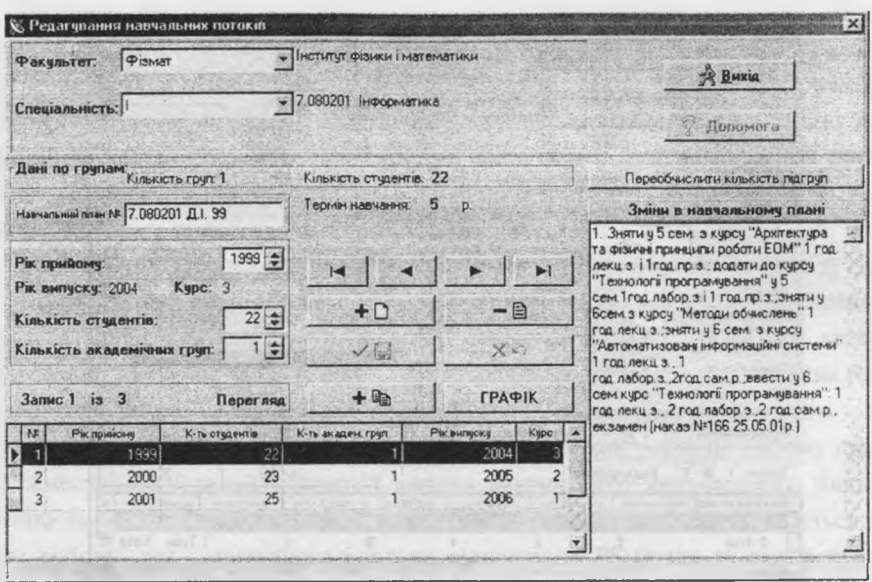

Рис.4. Інформаційна система "Навчальний відділ". Вікно редагування *інформації про навчаїьні потоки*

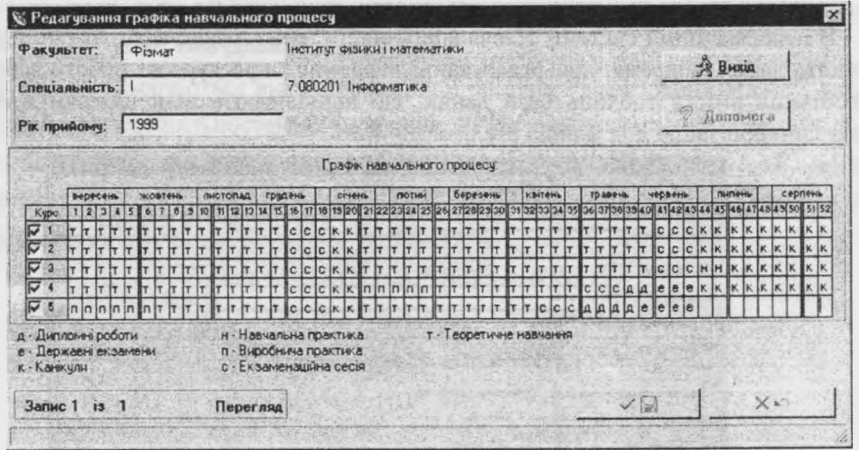

*Рис.5. Інформаційна система "Навчальний відділ* ". *Вікно редагування інформації про графік навчального процесу*

Вікно "Редагування розподілу предметів по семестрах" дозволяє встановити кількість годин тижневого навантаження для всіх видів роботи (лекції, лабораторні, практичні, самостійні) з даного навчального предмета у вибраному семестрі; визначати кількість підгруп, на які ділиться навчальний потік при проведенні лабораторних та практичних занять з даного предмета у даному семестрі; об'єднувати кілька навчальних потоків у один лекційний потік для спільного проведення лекцій з даного предмета у даному семестрі (рис. 6).

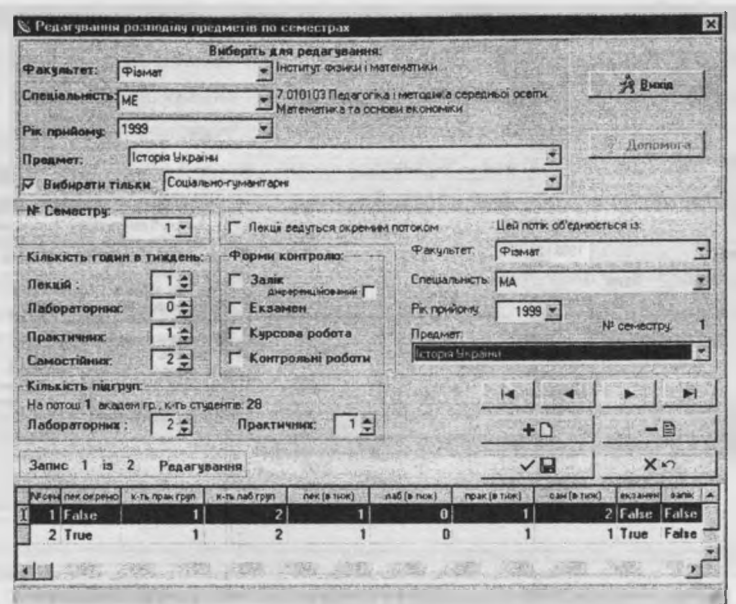

*Рис.6. Інформаційна система "Навчальний відділ". Вікно редагування інформації про розподіл навчального предмета за семестрами- об 'єднання лекційних потоків*

В інформаційній системі "Навчальний відділ" реалізовано автоматичний контроль за цілісністю даних, зокрема, при редагуванні інформації про курсові роботи забезпечується синхронізація вмісту таблиць бази даних, що відповідають відношенням *КиЯ* та Р5, вказану синхронізацію цих файлів реалізовано так:

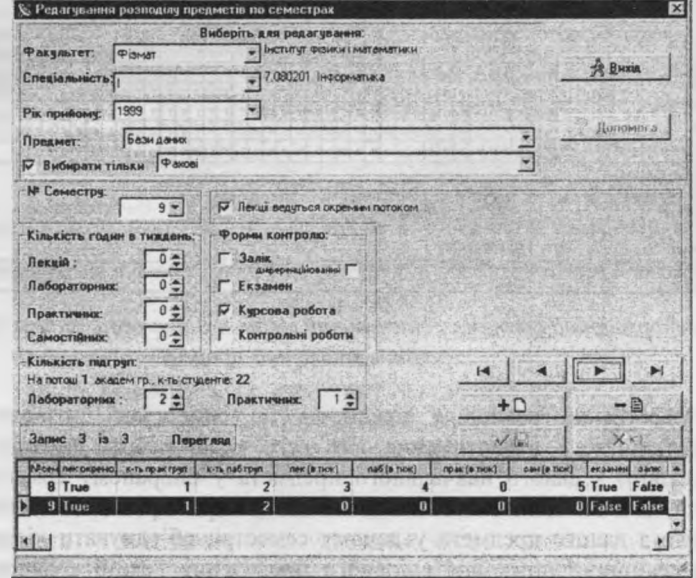

*Рис. 7. Інформаційна система "Навчальний відділ Вікно редагування інформації про розподіл навчального предмета за семестрами - зміна ознаки "Курсова робота "*

По-перше, при збереженні інформації у вікні "Редагування розподілу предметів по семестрах" (це вікно призначене для опрацювання кортежів відношення *PS)* виконується перевірка - якщо було змінено ознаку "Курсова робота" в секції "Форми контролю" (рис. 7), тоді виконуються такі дії: якщо ця ознака була встановлена, то автоматично додається відповідний кортеж (у разі його відсутності) у відношення *KuR,* якщо ж цю ознаку було скасовано, то автоматично знищується відповідний кортеж (у разі його присутності) у відношення *KuR*

По-друге, при збереженні інформації у вікні "Редагування розподілу курсових робіт..." (рис. 8, це вікно призначене для опрацювання кортежів відношення *KuR)* виконуються такі дії: якщо був вилучений кортеж відношення *KuR,* то автоматично скасовується признак "Курсова робота" для відповідного кортежа відношення *PS* (якщо після такої модифікації вказаний кортеж відношення *PS* стає взагалі порожнім - тобто не буде містити даних про тижневе навантаження та форми контролю по даному предмету у даному семестрі, тоді такий порожній кортеж автоматично вилучається). Якщо ж був добавлений новий кортеж у відношення *KuR,* то автоматично встановлюється признак "Курсова робота" для відповідного кортежа відношення *PS* (якщо вказаний відповідний кортеж відношення *PS* ще не існував, то він автоматично створюється).

При перемиканні між вікнами редагування інформації про розподіл предмета за семестрами та про розподіл курсових робіт зберігається настроювання на вибраний предмет та вибраний семестр (рис. 7, 8) - це забезпечує додаткову зручність користування інформаційною системою "Навчальний відділ".

До звітів, які вимагаються від інформаційної системи "Навчальний відділ", входять навчальні плани всіх спеціальностей. Відношення *NPlan* — "навчальний план для даного навчального потоку" описується за допомогою таких множин (елементи  $f_0 \in F$ ,  $s_0 \in Spec$ ,  $y_0 \in Y$  визначають навчальний потік - студентів заданого курсу, заданої спеціальності, заданого факультету):

> $NPlan = (( {f_0} * {s_0} * {y_0}) \cap NPG) \cup$  $(( \{f_0\} * \{s_0\} * \{y_0\}) \cap \mathit{Sem} ) \cup$  $(( \{f_0\} \star \{s_0\} \star \{y_0\}) \cap Pred ) \cup$  $(( \{f_0\} \star \{s_0\} \star \{y_0\}) \cap PS) \cup$  $(( \{f_0\} \star \{s_0\} \star \{y_0\}) \cap \text{Prak } ) \cup$  $(( \{f_0\} * \{s_0\} * \{y_0\}) \cap K uR ) \cup$  $(( \{f_0\} \star \{s_0\} \star \{y_0\}) \cap DEK)$

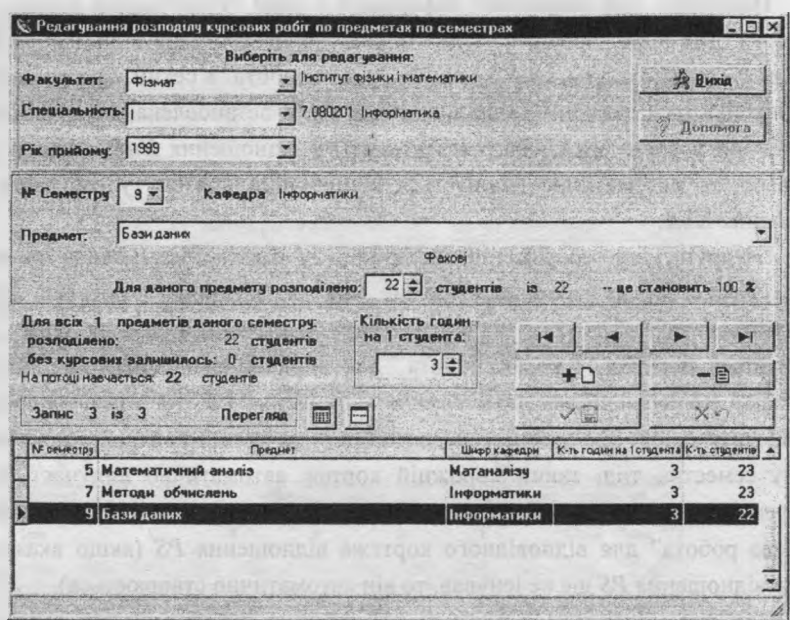

*Рис. 8. Інформаційна система "Навчальний відділ". Вікно редагування інформації про розподіл курсових робіт*

Для формування відношення *ИРІап* з інформацією про навчальний план для вибраного навчального потоку інформаційною системою "Навчальний відділ" створюються деякі допоміжні відношення, в т.ч. - з інформацією про графік навчального процесу, зведеними даними по навчальних семестрах та зведеними даними по навчальних дисциплінах.

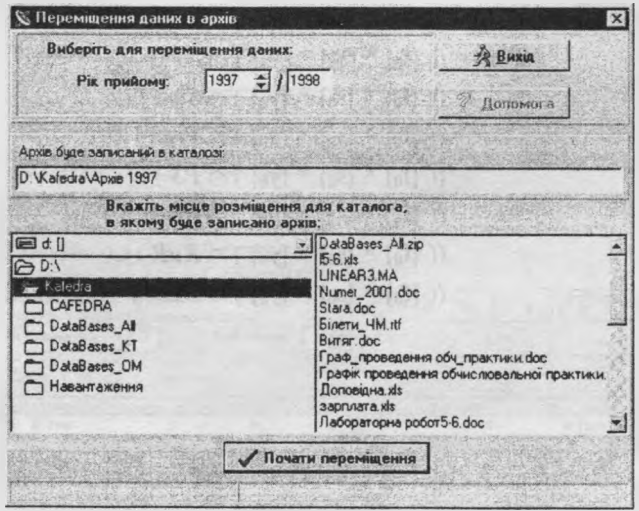

Р и с.9. *Інформаційна система "Навчальний відділ". Вікно встановлення параметрів для переміщення даних в архів*

При створенні інформаційної системи "Навчальний відділ" реалізована можливість перенесення в архів всієї інформації про навчальний процес для потоків вибраного року Уоє V вступу до ВНЗ (рис. 9), при перенесенні в архів така інформація вилучається із бази даних - тим самим забезпечується зберігання в інформаційній системі лише актуальних даних.

Процес перенесення неактуальної інформації в архів можна визначити як побудову сукупності відношень (R<sub>-</sub> - відношення, кортежі якого переносяться в архів; R<sub>+</sub> відношення, кортежі якого залишаються у базі даних):

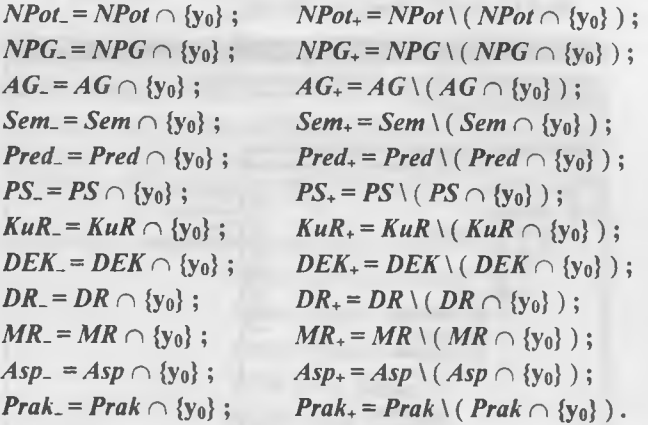

Реалізовано також обернену дію - об'єднання інформації, - тобто додавання в електронному вигляді нових навчальних планів до бази даних (рис. 10). Об'єднання може проводитися в одному із двох режимів: поповнення або оновлення новою інформацією.

Режим поповнення визначається створенням таких відношень ( $R_N$  - відношення, кортежі якого добавляються до бази даних):

$$
NPot = NPot \cup (NPot_N \setminus NPot) ;
$$
  
\n
$$
NPG = NPG \cup (NPG_N \setminus NPG) ;
$$
  
\n
$$
AG = AG \cup (AG_N \setminus AG) ;
$$
  
\n
$$
Sem = Sem \cup (Sem_N \setminus Sem) ;
$$
  
\n
$$
Pred = Pred \cup (Pred_N \setminus Pred) ;
$$
  
\n
$$
PS = PS \cup (PS_N \setminus PS) ;
$$
  
\n
$$
KuR = KuR \cup (KuR_N \setminus KuR) ;
$$
  
\n
$$
DEK = DEK \cup (DEK_N \setminus DEK) ;
$$
  
\n
$$
DR = DR \cup (DR_N \setminus DR) ;
$$
  
\n
$$
MR = MR \cup (MR_N \setminus MR) ;
$$
  
\n
$$
Asp = Asp \cup (Asp_N \setminus Asp) ;
$$
  
\n
$$
Prak = Prak \cup (Prak_N \setminus Prak) .
$$

Режим оновлення визначається створенням відношень:

 $NPot = (NPot \setminus NPot_N) \cup NPot_N;$  $NPG = (NPG \setminus NPG_N) \cup NPG_N$ ;  $AG = (AG \setminus AG_N) \cup AG_N;$ 

 $Sem = (Sem \, \backslash Sem_N) \cup Sem_N;$  $Pred = (Pred \backslash Pred_N) \cup Pred_N;$  $PS = (PS \setminus PS_N) \cup PS_N$ ;  $KuR = (KuR \setminus KuR_N) \cup KuR_N;$  $DEK = (DEK \setminus DEK_N) \cup DEK_N$ ;  $DR = (DR \setminus DR_N) \cup DR_N$ **;**  $MR = (MR \setminus MR_N) \cup MR_N$ ;  $Asp = (Asp \setminus Asp_N) \cup Asp_N;$  $Prak = (Prak \setminus Prak) \cup Prak$ <sub>N</sub>.

**ALL** 

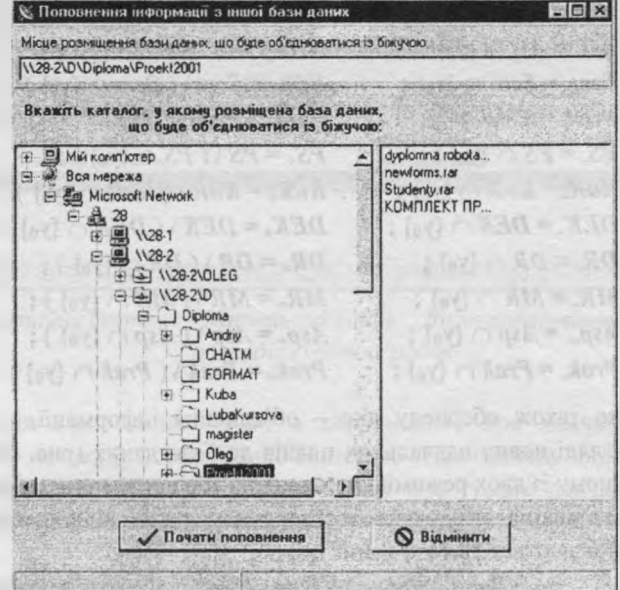

Р ис.10. *Інформаційна система "Навчальний відділ". Вікно встановленн параметрів для об 'єднання баз даних в режимі "поповнення* "

Для прискорення формування нових навчальних планів інформаційна система "Навчальний відділ" дозволяє копіювати всю інформацію про деякий навчальний потік (відповідні йому відношення позначимо  $R_1$ ), що визначається значеннями  $f_1 \in F$ ,  $s_1 \in \text{Spec}$ ,  $y_1 \in Y$ , у інший навчальний потік (позначимо його відношення  $R_2$ ), який характеризується елементами множин  $f_2 \in F$ ,  $s_2 \in$ Spec,  $y_2 \in Y$ :  $R_1 \rightarrow R_2$ . Використовуючи систему позначень, наведену у роботі <sup>[4]</sup> (згідно якої  $R[A]$  - проекція відношення  $R$  на атрибут A,  $R[R\setminus A]$  проекція відношення *R* без атрибуту А), таке копіювання інформації про навчальні потоки можна визначити як процес побудови сукупності відношень:

> $NPG_1 = ({f_1}*(s_1)*(v_1)) \cap NPG$  ;  $NPG_2 = (\{f_2\} \star \{s_2\} \star \{y_2\}) \star NPG_1 [NPG \setminus (F \star Spec \star Y)]$ ;  $Sem_1 = (\{f_1\} \star \{s_1\} \star \{y_1\}) \cap Sem;$

 $Sem_2 = (\{f_2\} * \{s_2\} * \{y_2\}) * Sem_1 [\; Sem \; \setminus (F * Spec * Y) ]$ ;  $Pred_1 = (\{f_1\}^* \{s_1\}^* \{v_1\}) \cap Pred$ ; *Pred*<sub>2</sub> =  $({f_2}^*$   $({s_2}^*$   $({s_2}^*$   $({v_2}^*))$  \* *Pred<sub>i</sub>* [ *Pred* \ ( **F** \* Spec \* Y )] ;  $PS_1 = (\{f_1\}^* \{s_1\}^* \{y_1\}) \cap PS$ ;  $PS_2 = (\{f_2\} \star \{s_2\} \star \{y_2\})$   $\star$  *PS*<sub>1</sub> [ *PS* \ ( **F**  $\star$  Spec  $\star$  Y )];  $KuR_1 = (\{f_1\} \star \{s_1\} \star \{v_1\}) \cap KuR$ ;  $KuR_2 = (\{f2\} * \{s2\} * \{y2\}) * KuR_1 \mid KuR \setminus (F * \text{Spec} * Y)$ ;  $DEK_1 = (\{f_1\}^* \{s_1\}^* \{y_1\}) \cap DEK$ ;  $DEK_2 = (\{f_2\} * \{s_2\} * \{y_2\}) * DEK_1 [DEK \setminus (F * \text{Spec} * Y)]$ ;  $DR_1 = (\{f_1\}^* \{s_1\}^* \{y_1\}) \cap DR;$  $DR_2 = (\{f_2\} \cdot \{s_2\} \cdot \{y_2\}) \cdot DR_1 [DR \setminus (F \cdot \text{Spec} \cdot Y)]$ ;  $MR_1 = (\{f_1\} * \{s_1\} * \{y_1\}) \cap MR$ ;  $MR_2 = (\{f_2\} \cdot \{s_2\} \cdot \{y_2\}) \cdot MR_1 [MR \setminus (F \cdot Spec \cdot Y)]$ ;  $Prak_1 = (\{f_1\}^* \{s_1\}^* \{y_1\}) \cap Prak;$  $Prak_2 = (\{f_2\}^* \{s_2\}^* \{y_2\})^* Prak_1 [ Prak \ (F * Spec * Y )]$ ;

та додавання кортежів новостворених відношень до бази даних:

 $NPG = NPG \cup NPG_2$ :  $Sem = Sem \cup Sem_2$  ;  $\cdot$  $Pred = Pred \cup Pred$ ;  $PS = PS \cup PS_2$ ;  $KuR = KuR \cup KuR$ <sup>2</sup>;  $DEK = DEK \cup DEK_2$ ;  $DR = DR \cup DR$ <sup>;</sup>  $MR = MR \cup MR$ ;  $Prak = Prak \cup Prak_2$ .

### **Формування обсягу навчального навантаження**

В базі даних інформаційної системи "Навчальний відділ" міститься інформація про розподіл навчальних дисциплін за семестрами, причому для денної форми навчання зберігаються дані про тижневе навантаження для кожного із видів аудиторної роботи (кількість академічних годин в тиждень, які відведені на лекції, лабораторні, практичні, самостійні). В процесі формування обсягу навчального навантаження по денній формі навчання ця кількість академічних годин множиться на кількість тижнів теоретичного навчання у відповідному семестрі. Для заочної форми навчання вказується загальне, тобто, семестрове навчальне навантаження - тому при формуванні обсягу навантаження по заочній формі навчання автоматично замість кількості тижнів теоретичного навчання підставляється одиниця.

В режимі формування обсягу навчального навантаження певної кафедри раніше встановлені зв'язки між таблицями бази даних розриваються та перенаправляються, а для ведучих таблиць встановлюється настройка на вторинний індекс, який в першу чергу визначається значеннями елементів множини Kaf.

При опрацюванні аудиторного навантаження зв'язки між таблицями встановлюються такими, як зображено на рис. 11.

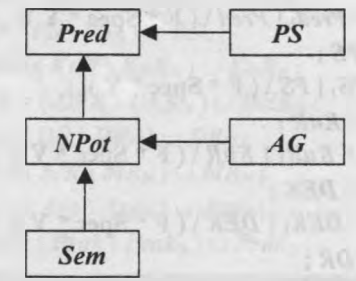

Рис. 11. Вказівникова діаграма для режиму опрацювання аудиторного *навантаження при формуванні обсягу кафедри*

При опрацюванні кожного із видів не аудиторного навантаження між таблицями встановлюються зв'язки, зображені на рис. 12 (А - при опрацюванні даних про курсові роботи, Б - при опрацюванні даних про державні екзамени, В - при опрацюванні даних про дипломні роботи,  $\Gamma$  - при опрацюванні даних про магістерські роботи,  $\Xi$  - при опрацюванні даних про практику, Е - при опрацюванні даних про керівництво аспірантами):

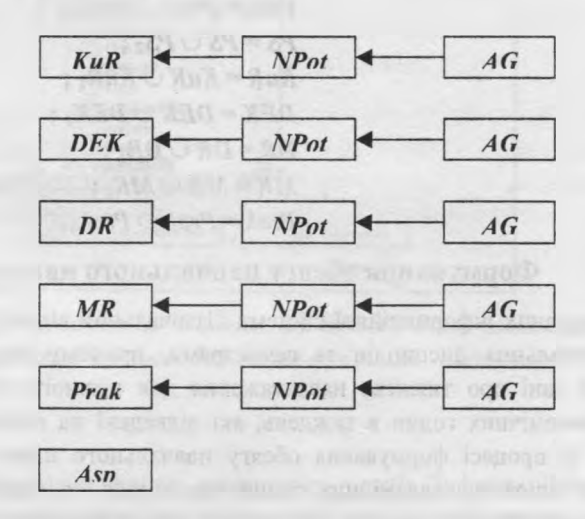

*Рис. 12. Вказівникова діаграма для режиму опрацювання не аудиторного навантаження при формуванні обсягу кафедри*

Обсяг навчального навантаження кафедри  $k_0 \in K$ аf на навчальний рік  $r_0$  (навчальному року  $r_0$  відповідає підмножина курсів  $Y_0(r_0) \subseteq Y$ ) визначається відношенням  $ObsiagKIr \subset ((PS \cap (Y_0(r_0) * (Pred \cap {k_0})[Pred])) \cup$  $(KuR \cap (Y_0(r_0) * \{k_0\})) \cup$  $(DEK \cap (Y_0(r_0) * \{k_0\})) \cup$  $(DR \cap (Y_0(r_0) * \{k_0\})) \cup$ 

 $(MR \cap (Y_0(r_0) * \{k_0\})) \cup$  $(Prak \cap (Y_0(r_0) * \{k_0\})) * AG$ )  $(Asp \cap (Y_0(r_0) * \{k_0\}))$ 

Сформовані обсяги навчального навантаження записуються в окремі бази даних (обсяг кожної кафедри - у свою базу даних) і в електронному вигляді передаються для опрацювання інформаційним системам "Кафедра" (розподіл навчального навантаження між викладачами), які встановлені на кожній кафедрі університету.

*1. Яцишин Ю.В., Чип І. Є. Математична модель планування навчального процесу у вищому навчальному закладі: постановка задачі // Вісник Д У ''Львівська політехніка". 1998- № 330- с. 269-273. 2. Верес О.М. Постановка задачі та система вимог до укладання розкладу навчальних занять у ВЗО // Вісник Д У ''Львівська політехніка ". 1999- № 383- с. 18-23. 3. Фаронов В.В., Шумаков П.В. Delphi-4. Руководство разработчика баз данных - М.: «Нолидж», 1999 - 560 с. 4. Дейт К. Дж. Введение в системы баз данных.: Пер. с англ – 6-е изд – К.: Диалектика, 1998 – 784 с.* 

### УДК 683.1

В.Г.Григорович, Ю Л.Кишакевич, О.Є.Нагірський, А.В.Цюпка Дрогобицький державний педагогічний університет імені Івана Франка, кафедра комп'ютерних технологій

# **А Л Г О Р И Т М І К Р И Т Е Р І Ї РОЗРАХУНКУ НАВЧАЛЬНОГО НАВАНТАЖЕННЯ КАФЕДР**

© *Григорович В.Г., .Кишакевич ЮЛ, Нагірський О. Є., Цюпка А.В., 20032*

*Operation of the information System for automated administration of the educational process created by the authors is examined in this article.*

## *Розглядається функціонування інформаційної системи, створеної авторами для автоматизації управління навчальним процесом.*

Одним з основних завдань інформаційної системи (ІС) "Навчальний відділ" є формування обсягу навчального навантаження кафедр ВНЗ на заданий навчальний рік та, на основі сформованого обсягу, - автоматизація розподілу ставок викладачів між кафедрами і формування штатного розпису ВНЗ на вибраний навчальний рік.

Функціональна схема ІС "Навчальний відділ" зображена на рис. 1.

В цій статті автори описують роботу лише деяких із підсистем ІС "Навчальний відділ" - підсистеми формування обсягу навчального навантаження кафедр та підсистеми аналізу даних і підготовки прийняття рішення про розподіл ставок; а також діляться досвідом побудови таких систем.